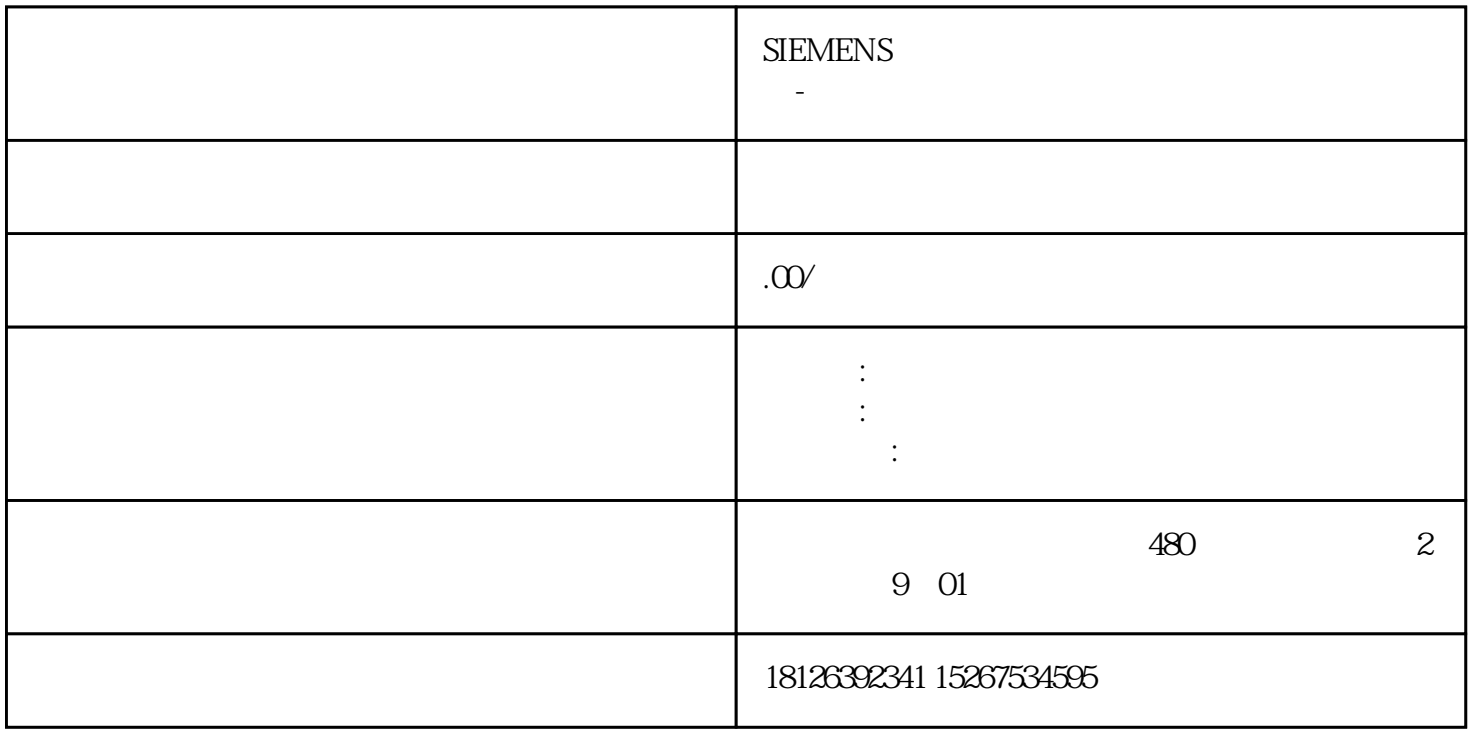

S7-1500 S7-200SMART

S7-200 SMART V2.5 S7-200 SMART PROFINET IO  $\begin{tabular}{lll} \multicolumn{2}{c}{S7-200SMART} & & & & S7-200 \\ \multicolumn{2}{c}{\textbf{PROFINET}} & & & \\ \multicolumn{2}{c}{\textbf{PROFINET}} & & & \\ \multicolumn{2}{c}{\textbf{PROFINET}} & & & \\ \multicolumn{2}{c}{\textbf{PROFINET}} & & & \\ \multicolumn{2}{c}{\textbf{PROFINET}} & & & \\ \multicolumn{2}{c}{\textbf{PROFINET}} & & & \\ \multicolumn{2}{c}{\textbf{PROFINET}} & & & \\ \multicolumn{2}{c}{\textbf{PROFINET}} & & & \\$ SMART/S7-1200/S7-1500 PROFINET , PROFINET IO<br>PROFINETIO S7-1500 IO S7-200 SMART S7-1500 IO<br>RT IO PROFINETIO S7-200 SMART IO

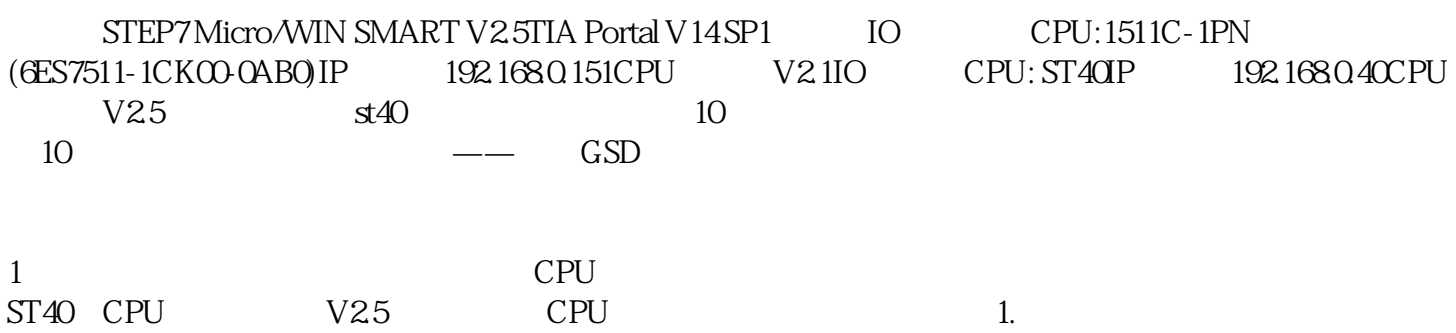

## ?2.??PROFINET??

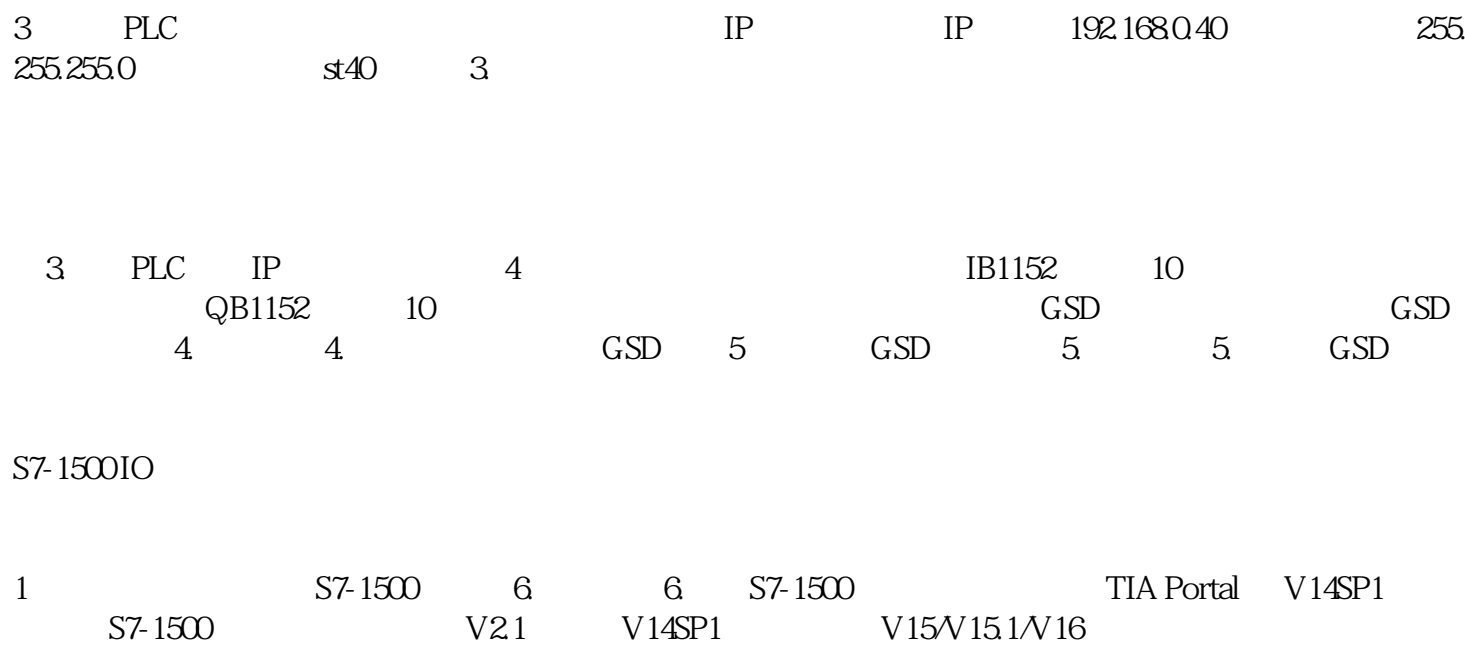

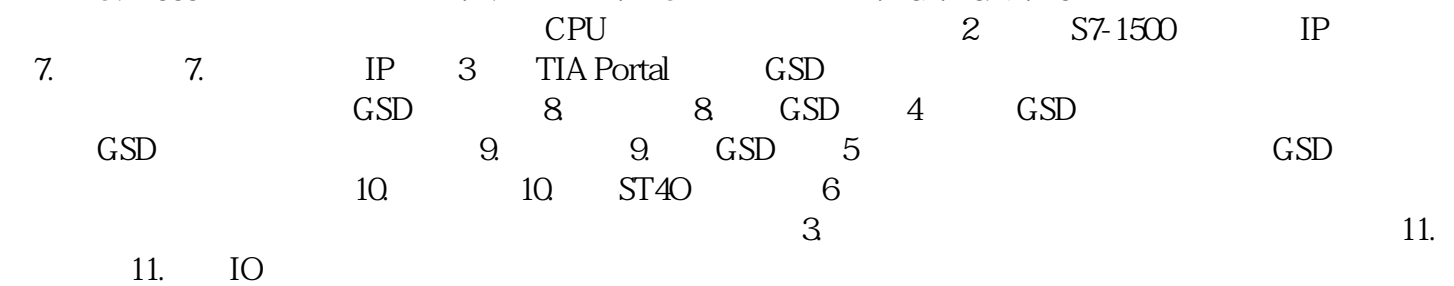

12

 $12$